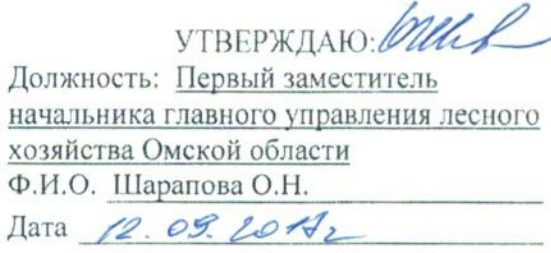

## Акт

# лесопатологического обследования №  $AC$

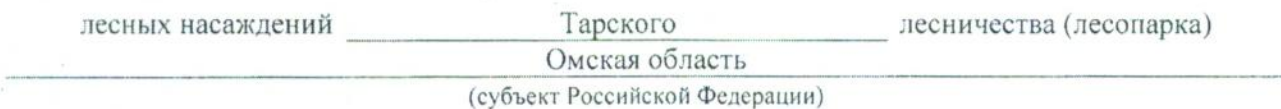

Способ лесопатологического обследования: 1. Визуальный

2. Инструментальный  $\mathbf x$ 

#### Место проведения

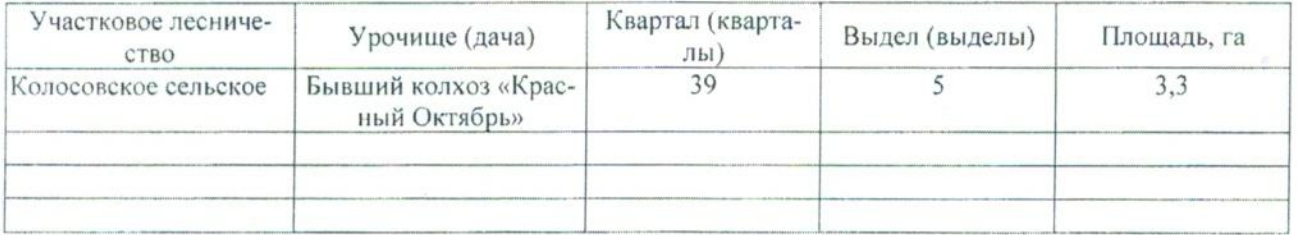

Лесопатологическое обследование проведено на общей площади \_\_\_\_\_3,3 \_\_\_\_ га.

# 2. Инструментальное обследование лесного участка.\*

2.1. Фактическая таксационная характеристика лесного насаждения соответствует (не соответнесоответствия: таксационному подчеркнуть) (нужное cTByeT)

Давность материалов лесоустройства 1981 года

Ведомость лесных участков с выявленными несоответствиями таксационным описаниям приведе-

на в приложении 1 к Акту.

2.2. Состояние насаждений: с нарушенной устойчивостью

с утраченной устойчивостью

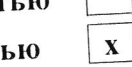

812 - Переувлажнение почвы под воздействием почвенно-климатических факторов

тработано) стволовыми вредителями:

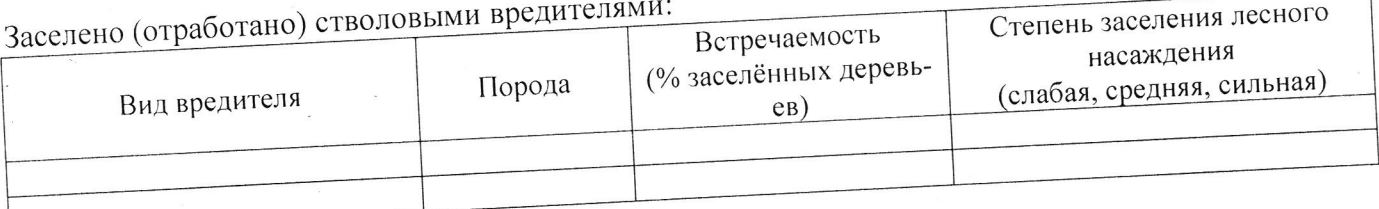

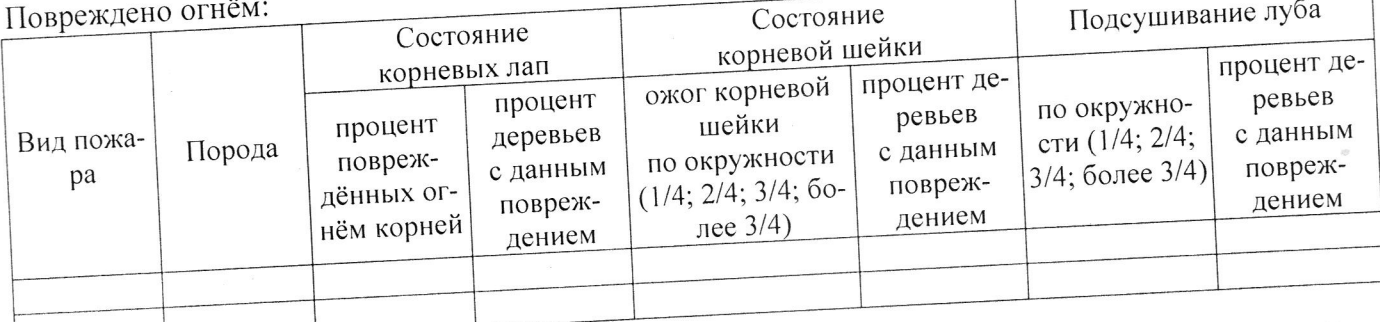

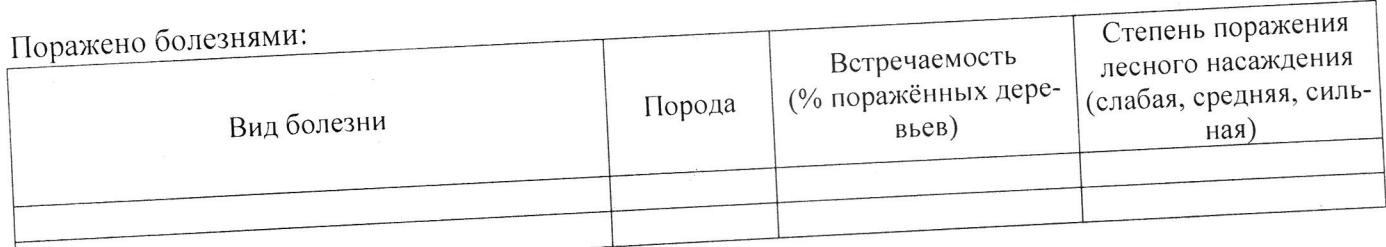

100 % деревьев, 2.3. Выборке подлежит

В том числе:

% (причины назначения)

Ослабленных

Сильно ослабленных

Усыхающих

Свежего сухостоя

Свежего ветровала

Свежего бурелома

Старого ветровала

Старого бурелома

Старого сухостоя

Аварийных

5 % (причины назначения) % (причины назначения)  $14$ 58 % (причины назначения) % (причины назначения) % (причины назначения)

% (причины назначения)

% (причины назначения)

23 % (причины назначения)

% (причины назначения)

812 / Переувлажнение почв 812 / Переувлажнение почв 812 / Переувлажнение почв

812 / Переувлажнение почв

2.4. Полнота лесного насаждения после уборки деревьев, подлежащих рубке, составит 0,0 Критическая полнота для данной категории лесных насаждений составляет \_\_ 0,3 .

### ЗАКЛЮЧЕНИЕ

С целью предотвращения негативных процессов или снижения ущерба от их воздействия назначено:

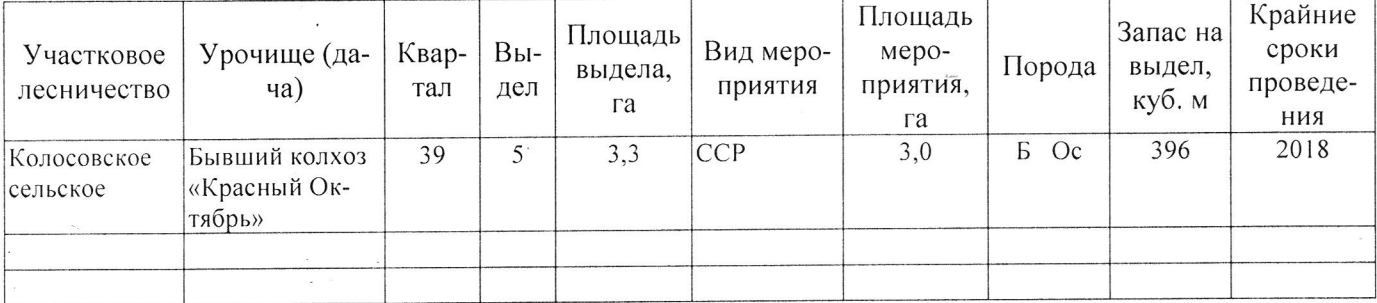

Ведомость перечета деревьев, назначенных в рубку, и абрис лесного участка прилагаются (приложение 2 и 3 к Акту).

Меры по обеспечению возобновления: Естественное возобновление

Мероприятия, необходимые для предупреждения повреждения или поражения смежных насаждений: Наблюдение за лесопатологическим состоянием смежных насаждений

Сведения для расчёта степени повреждения:

год образования старого сухостоя 2016;

812 - Переувлажнение почвы под воздействием почосновная причина повреждения древесины венно-климатических факторов

Дата проведения обследований ИОС 2017

Исполнитель работ по проведению лесопатологического обследования:

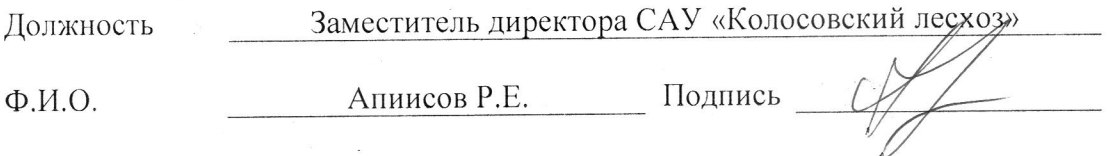

\* Раздел включается в акт в случае проведения лесопатологического обследования инструментальным способом.